**UNIVERSIDADE FEDERAL DE JUIZ DE FORA FACULDADE DE CIÊNCIAS ECONÔMICAS CURSO DE CIÊNCIAS ECONÔMICAS**

**NICOLE TOLEDO MEDEIROS**

**MODELO DE PROJEÇÃO DE FATURAMENTO E A IMPORTÂNCIA DO PLANEJAMENTO FINANCEIRO: UM ESTUDO DE CASO NO SETOR DE PANIFICAÇÃO**

> **Juiz de Fora 2022**

## **NICOLE TOLEDO MEDEIROS**

# **MODELO DE PROJEÇÃO DE FATURAMENTO E A IMPORTÂNCIA DO PLANEJAMENTO FINANCEIRO: UM ESTUDO DE CASO NO SETOR DE PANIFICAÇÃO**

Monografia apresentada pela acadêmica Nicole Toledo Medeiros ao curso de Ciências Econômicas da Universidade Federal de Juiz de Fora, como requisito para a obtenção de título de Bacharel em Ciências Econômicas.

Orientador: Prof. Dr. Alexandre Zanini

**Juiz de Fora 2022**

Ficha catalográfica elaborada através do programa de geração automática da Biblioteca Universitária da UFJF, com os dados fornecidos pelo(a) autor(a)

Medeiros, Nicole Toledo. Modelo de projeção de faturamento e a importância do<br>planejamento financeiro: um estudo de caso no setor de panificação / Nicole Toledo Medeiros. -- 2022. 46 p. Orientador: Alexandre Zanini Trabalho de Conclusão de Curso (graduação) - Universidade Federal de Juiz de Fora, Faculdade de Economia, 2022. 1. Projeção de Faturamento. 2. Setor de Panificação. 3. Planejamento Financeiro. I. Zanini, Alexandre, orient. II. Título.

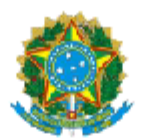

**UNIVERSIDADE FEDERAL DE JUIZ DE FORA** REITORIA - FACECON - Depto. de Economia

#### **FACULDADE DE ECONOMIA / UFJF**

#### ATA DE APROVAÇÃO DE MONOGRAFIA II (MONO B)

Na data de 12/12/2022, a Banca Examinadora, composta pelos professores

1-Alexandre Zanini - orientador; e

2 - Flaviane Souza Santiago,

#### reuniu-se para avaliar a monografia da acadêmica NICOLE TOLEDO MEDEIROS, intitulada: MODELO DE PROJEÇÃO DE FATURAMENTO E A IMPORTÂNCIA DO PLANEJAMENTO FINANCEIRO: UM ESTUDO DE CASO NO SETOR DE PANIFICAÇÃO.

Após primeira avaliação, resolveu a Banca sugerir alterações ao texto apresentado, conforme relatório sintetizado pelo orientador. A Banca, delegando ao orientador a observância das alterações propostas, resolveu APROVAR a referida monografia.

seil assinatura<br>eletrônica

Documento assinado eletronicamente por Alexandre Zanini, Professor(a), em 12/12/2022, às 21:28, conforme horário oficial de Brasília, com fundamento no § 3º do art. 4º do Decreto nº 10.543, de 13 de novembro de 2020.

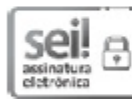

Documento assinado eletronicamente por Flaviane Souza Santiago, Professor(a), em 13/12/2022, às 16:07, conforme horário oficial de Brasília, com fundamento no §3º do art. 4º do Decreto nº 10.543, de 13 de novembro de 2020.

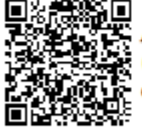

A autenticidade deste documento pode ser conferida no Portal do SEI-Ufif (www2.ufjf.br/SEI) através do ícone Conferência de Documentos, informando o código verificador 1075666 e o código CRC ACDD5A90.

Referência: Processo nº 23071.946214/2022-18

SEI nº 1075666

#### **AGRADECIMENTOS**

Agradeço primeiramente a Deus e a todas as boas energias que me acompanharam e abençoaram até aqui.

Ao professor Dr. Alexandre Zanini, por ter me dado a honra de ser sua orientanda, por ser sempre tão fraterno e presente e por nunca deixar de acreditar em mim.

À Cunha, que esteve presente em cada palavra escrita nesse texto.

Aos meus pais, Roney e José Francisco, por tudo que sempre fizeram para que eu pudesse ter o luxo de cursar a graduação sem outras preocupações.

Aos queridos amigos da Padaria Luzitana, por me emprestarem sua história de grande sucesso pra que eu fizesse a minha.

Aos meus amigos Kiki, Camila, Beto, Fraga e Yuri, pelo companheirismo e pelas infinitas trocas, acadêmicas ou nem tão acadêmicas assim.

À Andressa, que me deu forças para continuar no pior momento possível.

Ao meu parceiro de trabalho e grande amigo Bil, por me fazer acreditar que sou capaz de tudo que me propuser a conquistar.

À Amanda, que me ouviu até quando eu mesma não tinha mais paciência pra mim.

Ao meu companheiro Rodolfo, que me mostrou que existe sim um futuro depois da próxima viagem.

Ao PROCON/JF, à Viva Eventos e à Mercedes-Benz do Brasil, por me mostrarem o que realmente importa.

Aos monitores, professores e funcionários da Faculdade de Ciências Econômicas da Universidade Federal de Juiz de Fora, por todo ensinamento e atenção.

A todos aqueles que me escutaram gritar pelos corredores da faculdade, por não atentarem contra minha vida.

#### **RESUMO**

Este trabalho apresenta como principal objetivo o estudo e a construção de um modelo de previsão para o faturamento da Padaria Luzitana. Para isso, é utilizada a análise de séries de tempo, buscando gerar previsões que auxiliem na elaboração de um planejamento financeiro para a empresa. Para embasar o trabalho, foi realizado um estudo sobre planejamento financeiro, sobre a empresa e o segmento de panificação no país. O estudo consistiu em investigar e aplicar um método de análise de dados que pode ser utilizado como ferramenta de suporte à tomada de decisões quanto à elaboração do planejamento financeiro da marca. A base de dados históricos do faturamento mensal compreende o período de janeiro de 2017 a setembro de 2022. A partir da utilização do Modelo de Holt-Winters, selecionado a partir de uma competição de métodos, foi possível gerar previsões com bom poder explicativo. Dessa forma, conclui-se que o uso do método matemático-estatístico para geração de cenários de previsão de receita pode auxiliar na elaboração de um planejamento financeiro para o empreendimento. Propõe-se que sejam feitas análises sobre outros dados, como despesas, para que o planejamento financeiro seja ainda mais assertivo.

**Palavras-chave:** Modelo de previsão, séries temporais, Padaria Luzitana, planejamento financeiro.

#### **ABSTRACT**

The main objective of this work is the study and construction of a forecast model for the revenue of Padaria Luzitana. For this, the analysis of time series is used, seeking to generate forecasts that help in the elaboration of a financial planning for the company. To support the work, a study was carried out on financial planning, on the company and the bakery segment in the country. The study consisted of investigating and applying a method of data analysis that can be used as a tool to support decision making regarding the elaboration of the company's financial planning. The historical database of monthly billing covers the period from January 2017 to September 2022. Using the Holt-Winters Model, selected from a competition of methods, it was possible to generate predictions with good explanatory power. Thus, it is concluded that the use of the mathematical-statistical method to generate revenue forecast scenarios can help in the elaboration of a financial planning for the enterprise. It is proposed that analyzes be carried out on other data, such as expenses, so that financial planning is even more assertive.

**Keywords:** Forecasting model, time series, Padaria Luzitana, financial planning.

# **LISTA DE FIGURAS**

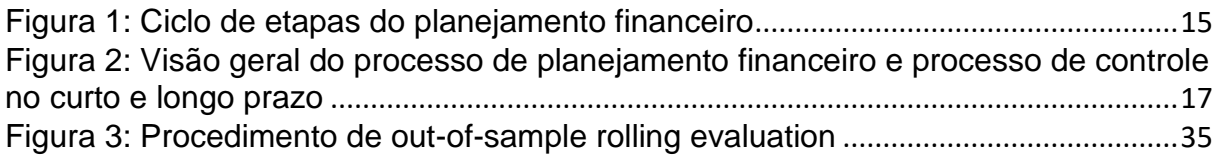

# **LISTA DE TABELAS**

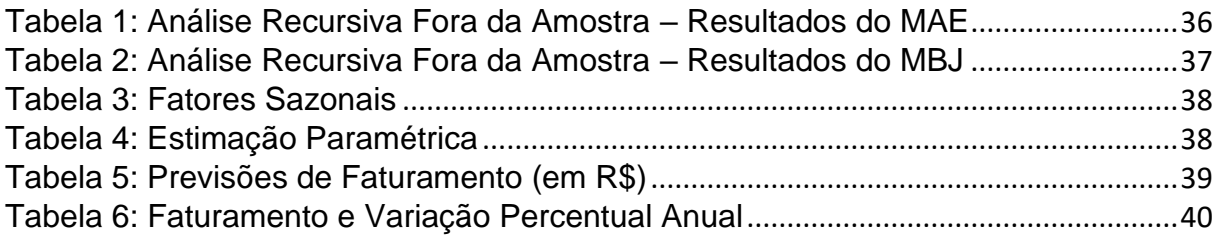

# **LISTA DE ABREVIATURAS E SIGLAS**

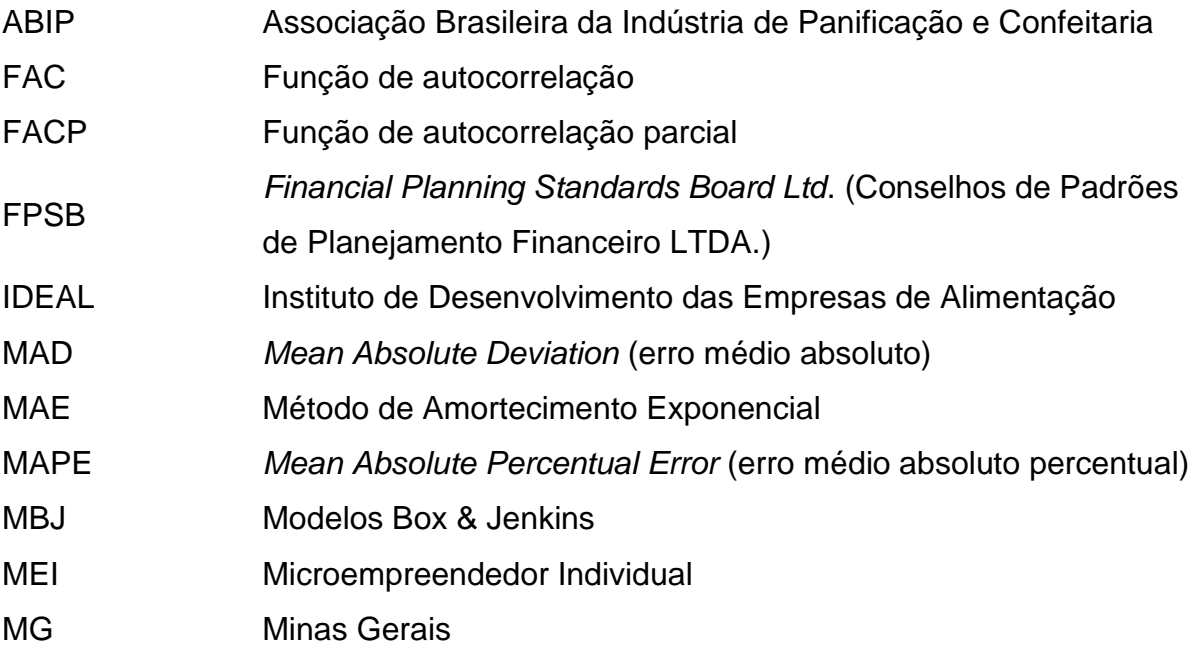

# **SUMÁRIO**

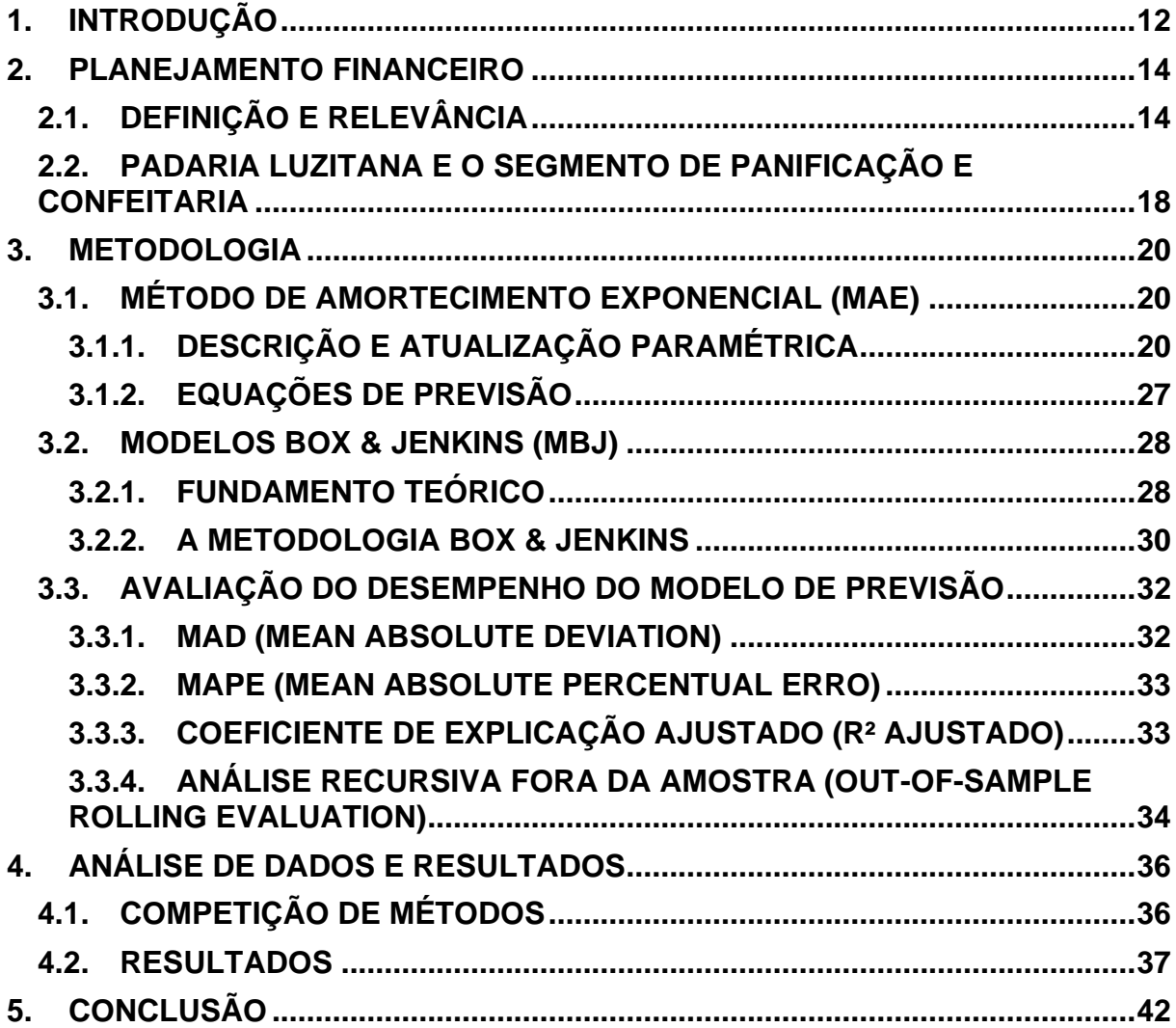

## <span id="page-11-0"></span>**1. INTRODUÇÃO**

O setor de panificação e confeitaria no Brasil empregou 2,5 milhões de pessoas em 2020 (ABIP, 2020) e foi responsável pela movimentação de 105,85 bilhões de reais no país em 2021, tendo um crescimento de 15,3% em relação ao ano anterior (ABIP, 2021). Estes são dados significativos para o cenário econômico brasileiro.

As padarias do país atenderam, presencialmente, uma média de 41 milhões de pessoas que compraram pão diariamente em 2020 (ABIP, 2020). Com a flexibilização das regras de distanciamento social no período pós pandêmico, nos meses de janeiro a maio de 2022, houve um crescimento de 5,25% na média nacional do fluxo de clientes nos estabelecimentos e de 9,25% no tíquete médio em relação ao mesmo período de 2021 (IDEAL, 2022), mostrando a retomada de força do setor.

De acordo com o Mapa de Empresas do Ministério da Economia (2022), em 2022, mais de 140 mil empresas foram fechadas. Dessas, mais de 40 mil não são optantes pelo modelo de Microempreendedor Individual (MEI). Considerando que o Brasil tem mais de 70 mil padarias abertas (ABIP, 2020), é de extrema importância que se faça o controle e o planejamento financeiros dessas empresas que precisam, cada vez mais, brigar para conquistar seu lugar frente a concorrência.

Maini e Horta (2021) explanam que o fluxo de contas permite uma antecipação de informações sobre falta de recursos e consegue prever momentos propícios para a realização de gastos específicos. Os autores acreditam que sem o planejamento o risco aumenta significativamente e as chances de sucesso são mínimas.

Como afirma Gitman (1997, p 588):

"O planejamento financeiro é um dos aspectos importantes para funcionamento e sustentação de uma empresa, pois fornece roteiros para dirigir, coordenar e controlar suas ações na consecução de seus objetivos. Dois aspectos-chave do planejamento financeiro são o planejamento de caixa e de lucros. O primeiro envolve o planejamento do orçamento de caixa da empresa; por sua vez, o planejamento de lucros é normalmente realizado por meio de demonstrativos financeiros projetados, os quais são úteis para fins de planejamento financeiro interno, como também comumente exigidos pelos credores atuais e futuros."

Para Lucion (2005) o planejamento financeiro pode ser visto como uma ferramenta estratégica para empresas, que podem pautar suas políticas de crescimento e sua sustentação monetária sem que suas finanças sejam ameaçadas, contribuindo para a sobrevivência da organização.

Assim, esse trabalho visa analisar a evolução de receitas, entre os anos de 2017 e 2022, da Padaria Luzitana, situada no município de Além Paraíba, em Minas Gerais, que sofreu com a falta de planejamento financeiro durante a pandemia de COVID-19, visto que encerrou os trabalhos anteriores com a consultoria algum tempo antes do acontecimento.

O objetivo geral desse trabalho está na aplicação de métodos de projeção, por meio de um estudo de uma série de tempo dos dados coletados na empresa, e projetar o faturamento esperado nos meses posteriores com a finalidade de facilitar a criação de um planejamento financeiro que seja eficaz e prepare a empresa para a administração de sua operação.

Os objetivos específicos do trabalho são o aprofundamento no setor varejista voltado para panificação e confeitaria; apresentar o quão importante e necessário se faz a criação e aplicação de um planejamento financeiro efetivo na operação da empresa; organizar as receitas mensais da panificadora em formato de base de dados visando o estabelecimento de um modelo estatístico-matemático que projete os faturamentos futuros do empreendimento e, também, analisar a qualidade dos modelos de projeção e como podem auxiliar na estruturação de um planejamento correto, que possa ser usado como um alicerce para o crescimento e manutenção da empresa.

Esse trabalho está ordenado, de forma complementar a essa introdução (primeiro capítulo), com o seguintes capítulos: Contextualização sobre o planejamento financeiro e a relevância para as empresas, sempre ressaltando a padaria em questão (capítulo 2); Apresentação da metodologia de análise dos dados em série temporal empregada na modelagem dos dados (capítulo 3); Execução do estudo dos dados e apresentação das apurações obtidas à partir das projeções (capítulo 4); sendo encerrado pelo capítulo 5, em que são abordadas as conclusões.

#### <span id="page-13-0"></span>**2. PLANEJAMENTO FINANCEIRO**

#### <span id="page-13-1"></span>**2.1.DEFINIÇÃO E RELEVÂNCIA**

Segundo Michaelis (2015), a definição de planejamento financeiro é dada pela união dos significados dos dois vocábulos da expressão, em que planejamento é o ato de planejar; é a organização de uma atividade com a utilização de métodos adequados; é a definição de tarefas para alcançar metas estabelecidas por uma companhia, um órgão do governo etc. Já financeiro é aquilo referente a finanças, a entradas e saídas monetárias; é administrar e utilizar o dinheiro. Assim, planejamento financeiro se dá pela junção das duas palavras em relação a pessoas, empresas ou associações.

Lemes Júnior, Rigo e Cherobim (2010) acreditam que, contribuindo para estabelecer os objetivos e definir padrões de avaliação de resultados, o planejamento financeiro é uma ferramenta propícia para analisar a viabilidade dos projetos de uma empresa. Os autores afirmam que esse planejamento pode, também, ser utilizado como um instrumento de controle visando entender se as projeções e metas estabelecidos estão dentro do estipulado pela empresa, possibilitando a análise de desempenho de cada setor e também a verificação de necessidade de ações corretivas.

Para o Financial Planning Standards Board Ltd. (FPSB)<sup>1</sup> o planejamento financeiro é como um "processo de desenvolvimento de estratégias para ajudar as pessoas a gerenciar seus assuntos financeiros para atingir metas de vida". Com a formatação de suas recomendações e seus projetos, os planejadores financeiros podem revisitar cada aspecto relevante do cenário em que seu cliente se encontra em uma gama de atividades de planejamento financeiro, incluindo a correlação entre metas comumente conflitantes.

O Processo de Planejamento Financeiro da FPSB é uma abordagem colaborativa que profissionais da área utilizam como forma de considerar todos os ângulos da situação financeira dos clientes e criar estratégias e planos para recomendar ações precisas (FPSB, 2022). Segundo a organização, o processo é dado da seguinte forma (Figura 1):

<sup>1</sup> Conselhos de Padrões de Planejamento Financeiro LTDA.

- i. Coleta de informações da empresa;
- ii. Análise e avaliação da situação financeira da empresa;
- iii. Desenvolvimento e apresentação de recomendações para o planejamento financeiro;
- iv. Implementação o planejamento financeiro recomendado;
- <span id="page-14-0"></span>v. Revisão da situação da empresa.

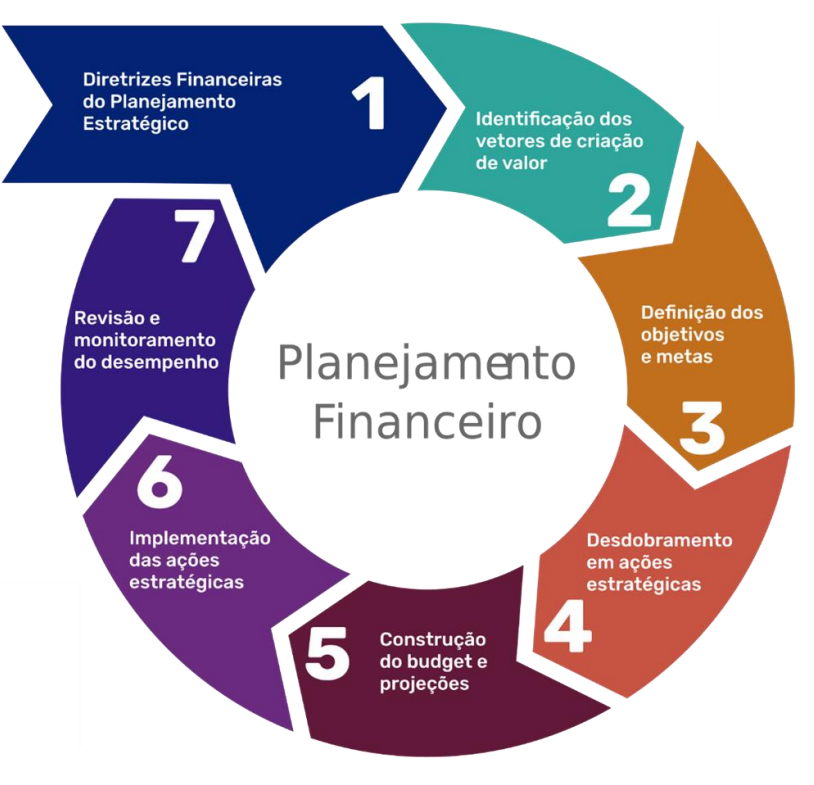

Figura 1: Ciclo de etapas do planejamento financeiro

Fonte: Partner Consulting

A Figura 1 mostra as etapas do ciclo do planejamento financeiro, de forma correspondente ao exposto pelo FPSB (2022), sendo possível observar uma estrutura de identificação e coleta de informações sobre a empresa, seguida da definição das metas a serem atingidas, criando ações estratégicas recomendadas com base nas finanças da empresa e por fim tendo a implementação do planejamento, sempre revisando o desempenho da empresa visando melhorar ou alterar o que já foi traçado de acordo com as necessidades da organização.

As decisões financeiras do planejamento podem ser tomadas com base no curto prazo ou no longo prazo. Segundo Ross (2015, p. 607) "a diferença mais importante entre essas duas janelas temporais está no momento do fluxo de caixa".

Para o autor, no curto prazo as decisões costumam envolver entradas e saídas de caixa que ocorrem dentro de um ano ou menos.

Para Brealey e Myers (1992, p.839):

"O planejamento financeiro de curto prazo preocupa-se com a gestão do ativo a curto prazo, ou circulante, e do passivo de curto prazo da empresa. Os elementos mais importantes do ativo circulante são as disponibilidades, os títulos negociáveis, as exigências e as contas a receber. Os elementos mais importantes do passivo de curto prazo são os empréstimos bancários e as contas a pagar".

Para Ross (2015, p. 92):

"No caso do planejamento financeiro de longo prazo, "é um meio de pensar sistematicamente sobre o futuro e antecipar possíveis problemas antes que eles cheguem. Não há espelhos mágicos, é claro, então o melhor que podemos esperar é um procedimento lógico e organizado para explorar o desconhecido".

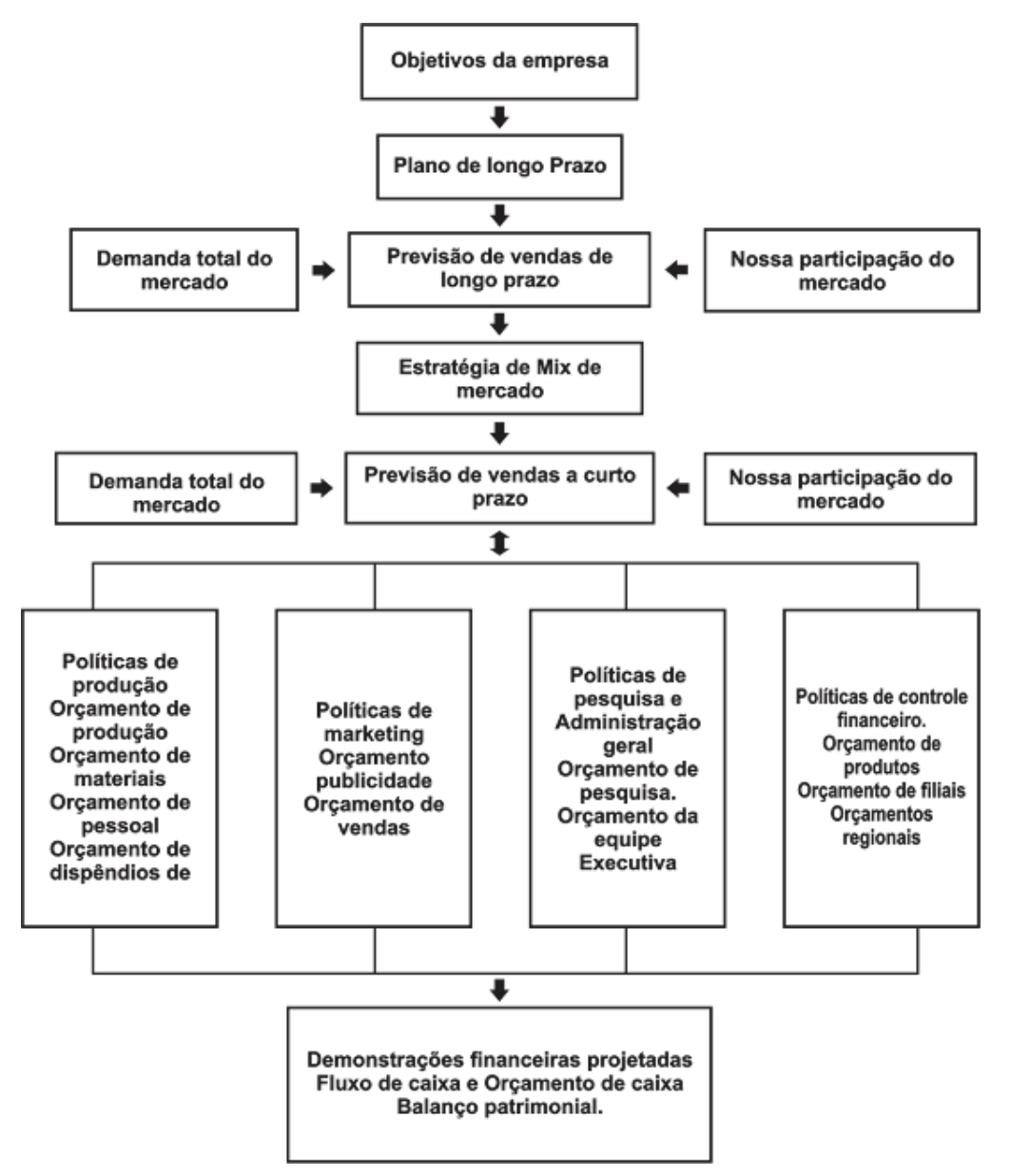

<span id="page-16-0"></span>Figura 2: Visão geral do processo de planejamento financeiro e processo de controle no curto e longo prazo

Fonte: WESTON, J. F.; BRIGHAM, E. F. (2000, p. 344).

Na Figura 2 é possível visualizar o fluxo de um planejamento financeiro em que, no longo prazo, os objetivos da organização são definidos juntamente com a previsão de faturamento e no curto prazo são dadas as projeções de entradas e os processos a serem instaurados em cada área da empresa para que as receitas planejadas sejam realizadas.

# <span id="page-17-0"></span>**2.2.PADARIA LUZITANA E O SEGMENTO DE PANIFICAÇÃO E CONFEITARIA**

A Padaria Luzitana é uma empresa que foi fundada no ano de 1910, em Além Paraíba (Minas Gerais). A família que é atualmente responsável pelo negócio vem passando, de geração em geração, desde os anos 60, os conhecimentos empresariais adquiridos e todo o domínio das técnicas de panificação e confeitaria que fazem sucesso com os clientes da cidade e da região.

Hoje a padaria conta com um mix de produtos diferente do que existia quando foi aberta. Além dos itens de panificação e confeitaria, no ano de 1998 os proprietários decidiram por comercializar mercadorias tradicionalmente vendidas em supermercados. Já no ano 2000, itens de hortifruti foram agregados ao conjunto de produtos oferecidos. Esses produtos fizeram com que as vendas do empreendimento se estabilizassem num patamar mais alto que o alcançado apenas com os itens produzidos diretamente pela empresa.

Durante a pandemia de COVID-19 a padaria teve problemas com o fechamento do estabelecimento devido ao lockdown, podendo trabalhar apenas com entregas. O delivery se tornou uma ferramenta importante, sendo responsável pela maior parte das vendas realizadas pela empresa. Segundo a Statista (2021), especializada em dados de mercado e consumo, o Brasil foi responsável por 48,77% do uso de delivery em toda a América Latina em 2020. No mesmo ano, de acordo com a Mobills (2021), o gasto do brasileiro com delivery subiu 187% de janeiro a dezembro.

Em meados do ano de 2021 a Padaria Luzitana contratou uma empresa de consultoria para dar auxílio com a diminuição de despesas, visto que o faturamento havia se mantido constante, mas a lucratividade estava menor devido ao aumento de saídas do caixa da empresa. Dessa forma, é importante, de acordo com Faller e de Almeida (2014), planejar panoramas que possam ajudar a empresa a pautar caminhos propícios, diminuindo a possibilidade de falhas e aumentando a perspectiva de sucesso.

Dessa forma, este trabalho procura criar um modelo de projeção de faturamento para os anos de 2022 e 2023 da Padaria Luzitana tendo como base os dados históricos mensais fornecidos, utilizando métodos de análise matemáticoestatísticas com o objetivo de amparar o processo de planejamento financeiro da empresa.

Feitas estas considerações, o capítulo 3 traz a metodologia que será aplicada ao banco de dados coletado e que apresentará as projeções de receita da Padaria Luzitana para os anos de 2022 e 2023.

#### <span id="page-19-0"></span>**3. METODOLOGIA**

#### <span id="page-19-1"></span>**3.1.MÉTODO DE AMORTECIMENTO EXPONENCIAL (MAE)**

### <span id="page-19-2"></span>**3.1.1. DESCRIÇÃO E ATUALIZAÇÃO PARAMÉTRICA**

Segundo Zanini (2012), uma série temporal pode ser definida como um conjunto de observações de uma dada variável, ordenadas segundo o parâmetro de tempo, geralmente em intervalos equidistantes, e que apresentam uma "dependência serial" (correlação) entre eles. O objetivo da análise, então, é estimar uma equação matemática que expresse a correlação dos dados históricos de forma que se possa projetá-los para um horizonte futuro.

Feitas estas considerações, salienta-se que uma breve descrição do método de amortecimento exponencial será feita a partir deste momento. Para este fim, imagine-se que o conjunto de observações  $Z_1, Z_2, ..., Z_T$  seja uma série temporal de tamanho "T".

Considera-se agora que esta série represente um produto de determinada empresa cuja demanda mensal não apresenta uma variação significativa no seu nível ao longo do tempo, ou seja, não ocorrem mudanças no nível de venda com o tempo ou, se ocorre, são variações pouco significativas. Então, para este produto, a equação de previsão pode ser representada por:

$$
Z_t = a(T) + \varepsilon_t \tag{1}
$$

Onde:

 $Z_t$ : venda no período t (t = 1, 2, ..., T);

a(T): parâmetro representativo do nível médio das vendas no instante T;  $\varepsilon_t$ : erro de previsão e  $\varepsilon_t \sim \mathsf{N}(0, \sigma^2)$ .

É importante observar que, dada as características deste produto (nível de venda mais ou menos constante), a estimativa (â(T)) para o parâmetro "a" na equação (1) fornece exatamente uma previsão para o produto em questão. Sendo assim, salienta-se que este parâmetro pode ser estimado de diversas maneiras possíveis. Dentro de uma lógica "auto projetiva", poder-se-ia estimá-lo, por exemplo, através do modelo ingênuo (ou *naive*) e que utiliza como previsor o último dado conforme indicado pela equação (2):

$$
\hat{Z}_T(\tau) = Z_T \tag{2}
$$

Onde:

 $\hat Z_T(\tau)$ : previsão para  $Z_T$ ,  $\tau$  passos-à-frente (ou previsão de  $Z_{T+\tau}$  feita no instante T);

 $Z_T$ : último dado disponível

 $\tau$ : horizonte de previsão

Outras maneiras poderiam também ser utilizadas para estimar o parâmetro "a" na equação (1). Poderiam ser utilizadas uma média ou uma média móvel dos dados históricos (equações (3) e (4) respectivamente).

$$
\alpha(T) = \bar{Z}_T = \frac{1}{T} \sum_{i=1}^T Z_i
$$
\n(3)

$$
\hat{\alpha}(T) = MM(N) = M_T = \frac{Z_T + Z_{T-1} + Z_{T-N+1}}{N} \tag{4}
$$

Onde:

MM(N): média móvel de tamanho N.

É importante observar que, tanto na média quanto na média móvel, existe uma desvantagem que diz respeito ao fato de que todos os dados entram com o mesmo "peso", ou seja, 1/N. O método de amortecimento exponencial vem suprir essa "deficiência", ou seja, neste método, é possível dar pesos diferenciados de acordo com a "idade" da informação. A seguir é desenvolvida esta ideia.

O objetivo consiste em montar um "sistema" o qual possa reestimar os parâmetros do modelo a cada período de tempo incorporando a informação mais

<sup>&</sup>lt;sup>2</sup> É fácil verificar que  $M_T = M_{T-1} + \frac{Z_T - Z_{T-N}}{N}$ N

recente. Sabe-se que, ao final do período T, tem-se duas informações básicas disponíveis:

1 - A estimativa de "a" feita no final do período anterior  $\stackrel{\circ}{a}(T-1);$ 

2 - O último dado disponível  $Z(T)$ ;

Desta forma, o que se quer é utilizar estas informações para calcular uma estimativa atualizada do nível de venda:  $\overset{\circ}{\alpha}(T)$ . A proposta para a solução do sistema é fazer uma modificação na estimativa velha  $(\overset{\circ}{\alpha}(T-1))$  do nível por uma fração do erro de previsão resultante do uso desta estimativa para o dado mais recente. Sabendo que o erro de previsão no último período pode ser definido como  $\varepsilon(T)$  =  $Z(T) - \overset{\circ}{a}(T-1),$  a formulação matemática para esta proposta está representada na equação:

$$
\hat{\alpha}(T) = \hat{\alpha}(T-1) + \alpha * [Z(T) - \hat{\alpha}(T-1)] \tag{5}
$$

$$
\overset{\wedge}{\alpha}(T) = \alpha * Z(T) + (1 - \alpha) * \overset{\wedge}{\alpha}(T - 1) \tag{6}
$$

Para simplificar a notação, define-se que  $\hat{\alpha}(T) \equiv S_T$ . Desta forma, reescrevendo a equação (6) tem-se que:

$$
S_T = \alpha * Z_T + (1 - \alpha) * S_{T-1}
$$
 (7)<sup>3</sup>

Onde:

 $S_T$ : valor amortecido da série;

 $\alpha$ : constante de amortecimento ou hiperparâmetro (número entre 0 e 1).

Ressalta-se que esta formulação (7) indica a ideia básica do método de amortecimento exponencial e indica que para se fazer uma atualização automática do parâmetro " $\alpha$ ", que representa o nível de vendas na equação (1), será feita uma combinação convexa<sup>4</sup>, onde é dado um peso  $\alpha$  para o "presente" (último dado) e um

<sup>3</sup> A equação (7) é também conhecida como Modelo de Brown.

<sup>4</sup> A soma é igual a 1.

peso  $(1 - \alpha)$  para o "passado" (estimativa anterior para o nível e que pode ser obtida de várias formas como, por exemplo, uma média, uma média móvel, dentre outras)<sup>5</sup>.

Em síntese, no método de amortecimento exponencial é possível dar pesos diferenciados para a "idade" da informação. Isto é, para séries mais "nervosas" (maior variância) pode se dar um peso maior para informações mais recentes, ao passo que para séries mais "comportadas" (menor variância) pode se ponderar de forma igual tanto dados presentes quanto dados passados. Uma extensão deste modelo pode ser feita quando se inclui parâmetros de tendência e sazonalidade para modelar o comportamento de determinada série temporal. Obviamente, são elaborados também procedimentos de atualização destes parâmetros, mas sempre conservando a ideia de dar pesos diferenciados para "presente" e "passado", ou seja, fazendo-se:  $\alpha * \text{Presente} + (1 - \alpha) * \text{Passado}.$ 

Como dito anteriormente, a equação (1) pode ser utilizada para modelar o comportamento de uma série que apresente um comportamento mais ou menos constante, ou seja, sem grandes variações no nível. Entretanto, este modelo tornase inadequado na presença de alterações do nível da série, ou seja, na presença de um componente de tendência.

Para uma série que apresente oscilações no nível com o tempo, atenta-se que um modelo mais adequado é aquele representado na equação (8) a seguir<sup>6</sup>:

$$
Z_t = (\alpha_1(T) + \alpha_2(T) * t)\varepsilon_t \tag{8}
$$

Onde:

 $\alpha_1(T)$ : parâmetro de nível no instante T;

 $\alpha_2(T)$ : parâmetro de tendência no instante T;

t: variável tempo ( $t = 1, 2, ..., T$  sendo  $T$  é a quantidade de dados existentes);

 $\varepsilon_t$ : et é o erro de previsão e  $\varepsilon_t \sim \mathsf{N}$  (0,  $\sigma^2$ ).

<sup>5</sup> Para mais detalhes, ver MONTGOMERY & JOHSON (1990). Como um exemplo, imagine que se esteja trabalhando com dados mensais no período de janeiro de 2001 a dezembro de 2005. Neste caso, a equação (6) informa que a atualização do parâmetro de nível (portanto a previsão para o dado de janeiro de 2006, dado que o modelo para as vendas é constante) será feita dando-se um peso  $\alpha$  para o dado de dezembro e um peso (1 –  $\alpha$ ) para a última estimativa feita para o dado de dezembro de 2005 (feita obviamente em novembro de 2005).

<sup>6</sup> Verifique que, diferentemente da equação (1), existem agora dois parâmetros e por isto é feita a diferença entre  $\alpha_1$  e  $\alpha_2$ .

É importante salientar que um sistema de atualização paramétrica similar ao evidenciado na equação (7) será aplicado sobre os parâmetros da equação (8). Este modelo é conhecido como Modelo de Holt-2Parâmetros. A atualização dos parâmetros pode ser feita de acordo com as equações (9) e (10) a seguir:

$$
\hat{\alpha_1}(T) = \alpha * Z_T + (1 - \alpha) * [\hat{\alpha_1}(T - 1) + \hat{\alpha_2}(T - 1)]
$$
\n(9)

$$
\hat{\alpha_2}(T) = \beta * [\hat{\alpha_1}(T) - \hat{\alpha_1}(T-1)] + (1-\beta) * [\hat{\alpha_2}(T-1)] \tag{10}
$$

Pode-se observar que as equações (9) e (10) contêm a mesma ideia de se ponderar "presente" e "passado" para se fazer a atualização dos parâmetros. Entretanto, vê-se que são usadas duas constantes de amortecimento ( $\alpha \in \beta$ ), uma para o parâmetro de nível  $(\alpha_1)$  e outra para o parâmetro de tendência  $(\alpha_2)$ .

Na equação (9), observa-se que a atualização do parâmetro de nível é feita dando um peso  $\alpha$  para o dado real mais recente e um peso (1 –  $\alpha$ ) para a última estimativa feita para o nível que é composta por:  $\overset{\circ}{\alpha}_1(T-1)$ , estimativa feita para o nível no instante anterior ( $T-1$ ), mais  $\hat{\alpha_2}(T-1)$ ,, que é a estimativa feita para a tendência também no instante anterior  $(T - 1)$ . Ora, "nível mais tendência (taxa de crescimento)" dá exatamente uma estimativa de um novo nível, sendo que  $(T - 1)$ indica que este cálculo foi feito no instante anterior. Em resumo, na atualização do parâmetro de nível, dá-se um peso para o último dado (que fornece uma representação real e atualizada, portanto, "presente ou recente" para o nível) e um outro peso para um valor estimado para este nível quando se estava no momento anterior (portanto, "passado").

Já na equação (10), atualização do parâmetro de tendência, vê-se que é dado um peso b para a diferença entre a nova estimativa do nível (calculada na equação 9) e a última estimativa do nível (feita no instante anterior  $T - 1$ ). Ora, variação de nível é exatamente o que caracteriza um componente de tendência ou taxa de crescimento. Se é dado um peso b para esta estimativa "presente" do parâmetro de tendência, é dado um peso  $(1 - \beta)$  para a última estimativa da tendência feita no instante anterior  $(T - 1)$ .

Percebe-se que, como o objetivo proposto visa desenvolver um modelo auto projetivo ou uni variado, é necessário que todos os "fatores" componentes de uma série sejam estimados ou "modelados". Até o presente momento, foi possível abordar a estimativa de dois parâmetros (nível e tendência). Entretanto, imagine-se ainda que possa existir um certo comportamento periódico das vendas, ou seja, dependendo da época do ano, existe um incremento ou decréscimo nas vendas. Em séries temporais, este comportamento é o que se denomina exatamente por "sazonalidade", ou seja, um movimento periódico (cíclico) da série no decorrer do tempo. O que se quer dizer é que a série de vendas do produto em questão pode ainda apresentar um comportamento sazonal, ou seja, uma "influência" provocada por determinados períodos do ano sobre seu nível (incluindo obviamente a variação deste nível). Neste caso, o modelo mais adequado pode<sup>7</sup> ser o expresso na equação  $(11)$ :

$$
Z_t = (\alpha_1(T) + \alpha_2(T) * t) * \rho_t + \varepsilon_t \tag{11}
$$

Onde:

 $\alpha_1(T)$ : parâmetro de nível no instante T;  $\alpha_2(T)$ : parâmetro de tendência no instante T; t: variável tempo (t = 1, 2, ..., T sendo T é a quantidade de dados existentes);  $\rho_t$ : fator sazonal referente ao período t;  $\varepsilon_t$  é o erro de previsão e  $\varepsilon_t \sim \mathsf{N}$  (0,  $\sigma^2$ ).

Este modelo é conhecido como Modelo de Holt-Winters. Pode-se observar que na equação (11) foi incluído um novo parâmetro para "captar" o efeito da sazonalidade sobre as vendas<sup>8</sup>. Atenta-se que um procedimento de atualização paramétrica similar ao expresso na equação (7) será utilizado para atualizar sequencialmente os parâmetros deste modelo. Este procedimento pode ser visualizado nas equações (12) a (14) a seguir:

 $^7$  É dito "pode", pois a equação apresenta uma sazonalidade multiplicativa, entretanto, pode-se encontrar também uma sazonalidade aditiva.

<sup>&</sup>lt;sup>8</sup> Existem uma restrição de normalização que faz com que  $\sum_{i=1}^{L} \rho_i = L$ , onde L é o comprimento do período sazonal. Isto é, caso se esteja trabalhando com dados mensais e um parâmetro de sazonalidade multiplicativo, a soma dos fatores sazonais precisa ser igual a 12 (obviamente pois existem 12 meses em um ano).

$$
\hat{\alpha}_1(T) = \alpha * \frac{Z_T}{\hat{\rho}_t(T-1)} + (1-\alpha) * [\hat{\alpha}_1(T-1) + \hat{\alpha}_2(T-1)] \tag{12}
$$

$$
\hat{\alpha_2}(T) = \beta * [\hat{\alpha_1}(T) - \hat{\alpha_1}(T-1)] + (1-\beta) * [\hat{\alpha_2}(T-1)] \tag{13}^{10}
$$

$$
\hat{\rho}_t(T) = \gamma * \frac{Z_T}{\alpha_1(T)} + (1 - \gamma) * \left[ \hat{\rho}_t(T - 1) \right]
$$
\n(14)

Pela equação (12), vê-se que o nível estimado é função da última observação, do fator sazonal estimado no instante anterior (mesmo mês do ano anterior) e estimativas anteriores do nível e tendência. Vê-se que o termo  $\frac{Z_T}{\wedge Z}$  $\rho_t$ <sup>'</sup> $(r-1)$ representa a observação no instante T dessazonalizada. Já pela equação (13), observa-se que a taxa de crescimento (tendência) estimada é função dos níveis estimados em T e  $T - 1$  e da taxa de crescimento estimada anteriormente<sup>11</sup>. Por fim, pela equação (14), vê-se novamente a ideia básica do método de amortecimento exponencial de atualizar os parâmetros do modelo atribuindo pesos diferenciados à "idade da informação", ou seja, ponderando "presente" e "passado" de forma diferenciada. Esta equação indica que o fator sazonal correspondente ao período T é função do fator sazonal correspondente ao mesmo período no ano anterior e também da última observação. Logo, observa-se que o fator sazonal correspondente a um certo "mês", por exemplo, só é atualizado uma vez por ano, ao se receber o dado referente àquele "mês". Pode-se observar também que existem três constantes de amortecimento  $(a, \beta, e\gamma)$ , uma para cada parâmetro (nível, tendência e sazonalidade) a ser atualizado.

Conforme apresentado por Zanini (2012), é importante ressaltar que existem procedimentos de otimização implementados nos softwares que permitem a determinação dos valores destas. Importante registrar, também, que existe apenas um valor para cada uma das constantes de amortecimento e este valor é encontrado

 $^9$  Onde  $\stackrel{\circ}{\rho_t}$ é o fator sazonal correspondente ao período (mês, trimestre etc) t.

<sup>10</sup> Trata-se da mesma equação (10).

<sup>&</sup>lt;sup>11</sup> Como visto anteriormente, a constante de amortecimento ( $\beta$ ) é diferente daquela ( $\alpha$ ) usada para atualização do nível.

utilizando o histórico de dados sob análise. Portanto, a constante de amortecimento pode ser definida como uma quantidade fixa que é utilizada para fazer a atualização sequencial dos parâmetros. Este conceito caracteriza o modelo obtido através do método de amortecimento exponencial como um modelo com "validade local", ou seja, a cada instante de tempo, a cada dado real que chega, é feita uma atualização dos parâmetros do modelo com base nas equações descritas anteriormente, sendo que os fatores responsáveis por esta atualização são exatamente as constantes de amortecimento ou hiper parâmetros.

Em determinadas situações, faz-se mister intervir nos valores projetados por um modelo do tipo Holt (equação 8). No modelo de Holt, vê-se que são estimados dois parâmetros, um para o nível e outro para a tendência. Dependendo da "magnitude" do parâmetro de tendência, pode-se gerar previsões "explosivas" (muito altas) no horizonte de previsão. Uma maneira de se corrigir este problema, é realizar o que se denomina de *damped trend*. Neste procedimento, inclui-se mais um hiper parâmetro no modelo conforme a equação (15) a seguir. Esta equação já representa a equação de previsão. Vê-se que a função deste hiper parâmetro é reduzir a tendência no horizonte de previsão.

$$
Z_{t} = \hat{\alpha}_{1}(T) + \sum_{j=1}^{\tau} \varphi^{j-1} * \hat{\alpha}_{2}(T) * \tau + \varepsilon_{t}
$$
\n(15)

#### <span id="page-26-0"></span>**3.1.2. EQUAÇÕES DE PREVISÃO**

De acordo com Zanini (2012), é importante entender que, na seção anterior, foram apresentados os modelos de amortecimento exponencial e as conseguintes equações de atualização paramétrica. Desta forma, é importante que se tenha em mente a forma da equação que gerará as previsões. Para cada um dos casos (vendas constantes, vendas com tendência e vendas com tendência e sazonalidade), a equação de previsão é apresentada a seguir:

$$
\hat{Z}_t(\tau) = \hat{\alpha_1}(T) + \varepsilon_t \tag{16}
$$

$$
\hat{Z}_t(\tau) = \hat{\alpha_1}(T) + \hat{\alpha_2}(T) * \tau + \varepsilon_t
$$
\n(17)<sup>12</sup>

$$
\hat{Z}_t(\tau) = \left(\alpha_1(T) + \alpha_2(T) * \tau\right) * \hat{\rho}_{p(T+\tau)}^{(T)} \tag{18}^{13}
$$
\n
$$
+ \varepsilon_t \tag{18}
$$

Onde:

 $\overset{\circ}{\alpha}_1(T)$ : estimativa do parâmetro de nível atualizado no instante T

 $\stackrel{\circ}{\alpha}_2(T)$ : estimativa do parâmetro de tendência atualizado no instante T

 $\overset{\scriptscriptstyle\wedge}{\rho}$  $p(T+\tau)$  $\overline{C}^{(T)}_{p(T+\tau)}$ : estimativa do parâmetro de sazonalidade referente ao mês  $T+\tau,$ atualizado até o instante T.

 $\tau$  = horizonte de previsão

O procedimento de *damped trend* pode ser também aplicado ao modelo de Holt-Winters. Portanto, a introdução do parâmetro f (equação 15) pode ser também feita na equação (18).

#### <span id="page-27-0"></span>**3.2.MODELOS BOX & JENKINS (MBJ)**

#### <span id="page-27-1"></span>**3.2.1. FUNDAMENTO TEÓRICO**

Segundo Zanini (2012), o fundamento teórico do modelo de Box & Jenkins baseia-se na Teoria Geral de Sistemas Lineares que diz que a passagem de um ruído branco por um filtro linear de memória infinita gera um processo estacionário de segunda ordem<sup>14</sup>.

Isto é, pela Teoria Geral de Sistemas:

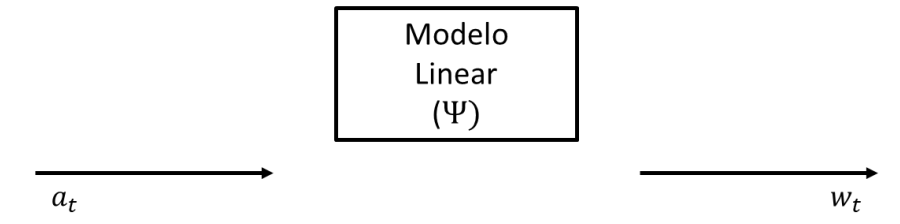

<sup>&</sup>lt;sup>12</sup> Notação para quando há deslocamento de origem. Caso contrário faz-se  $(T + \tau)$ .

<sup>13</sup> Idem.

<sup>&</sup>lt;sup>14</sup> Em termos gerais, processo estacionário de 2ª ordem é um processo estocástico com média e variância constantes.

Definindo um operador de atraso "B" (*backward shift operator*)

$$
B^k Z_t = Z_{t-k}
$$

Tem-se que:

$$
w_t = a_t - \Psi_1 a_t B - \Psi_2 a_t B^2 - \dots
$$

$$
w_t = (1 - \Psi_1 B - \Psi_2 B^2 - \dots) a_t = \Psi(B) a_t
$$

$$
w_t = \Psi(B) a_t \Leftrightarrow \Psi(B)^{-1} w_t
$$

Sendo que:

$$
\Psi(B)^{-1} = \pi(B)
$$

Onde  $\pi(B) = 1 - \pi_1 B - \pi_2 B$  ...

Como Ψ(B) [ou  $\pi(B)$ ] possuem infinitos parâmetros, o que causa um problema, Box & Jenkins mencionam que, sob certas restrições, pode-se afirmar que todo polinômio infinito pode ser expresso pelo quociente de dois polinômios finitos.

Então:

$$
\Psi(B) = \theta(B)/\phi(B), \text{ onde:}
$$
  
\n
$$
\theta(B) = 1 - \theta_1 B - \theta_2 B^2 - \dots - \theta_q B^q \to \text{Polinômio MA}(q)
$$
  
\n
$$
\theta(B) = 1 - \theta_1 B - \theta_2 B^2 - \dots - \theta_p B^p \to \text{Polinômio AR (p)}
$$

Desta forma, surgem os denominados Modelos ARMA (p,q) que assumem a seguinte forma:

$$
\phi(B)w_t = \theta(B)a_t \tag{19}
$$

Entretanto, para se modelar séries não estacionárias na média, produz-se a estacionariedade através da diferenciação da série original, ou seja, produz-se uma série não estacionária homogênea. Desta forma, se  $Z_t$  é uma série não estacionária, procurar-se-á transformá-la na série  $X_t$  não estacionária homogênea. Então:

 $X_t = Z_t - Z_{t-1} = Z_t - BZ_t = (1 - B)Z_t = \nabla Z_t$ 

Onde:  $\nabla = (1 - B) \rightarrow$  operador de diferença

Isto significa que, aplica-se tantas diferenças quantas forem necessárias para produzir estacionariedade (na média) da série resultante. Genericamente, uma série  $w_t$  estacionária é obtida pela aplicação de "d" (d = 0, 1, 2, ...) diferenças na série original: $w_t = \nabla^d Z_t$ . Surgem então os chamados modelos ARIMA (p, d, q) que assumem a seguinte forma:

$$
\phi(B)\nabla^d Z_t = \theta(B)a_t \tag{20}
$$

Zanini (2012) aponta que a filosofia da modelagem Box & Jenkins fundamenta-se em duas ideias básicas: o princípio da parcimônia (escolher um modelo com o menor número de parâmetros possíveis para uma representação matemática adequada) e a construção de modelos através de um ciclo iterativo (estratégia de seleção de modelos até a obtenção de um modelo satisfatório). Desta forma, atenta-se que a modelagem através da metodologia de Box & Jenkins, abrange várias etapas de análise indo desde a identificação da estrutura do modelo, passando pela estimação paramétrica e por fim, fazendo vários testes de validação do modelo.

#### <span id="page-29-0"></span>**3.2.2. A METODOLOGIA BOX & JENKINS**

Segundo Zanini (2012), o primeiro passo fundamental da metodologia consiste em identificar a ordem de homogeneidade "d", ou seja, caso seja necessário, trata-se de identificar o número de vezes que a série original deve ser diferenciada para se tornar uma série estacionária. Este procedimento pode ser feito através da observação do próprio gráfico da série ou da função de autocorrelação  $(FAC)^{15}$ .

O passo seguinte na metodologia é a identificação do modelo, ou seja, da sua ordem (identificação de p e q). Para isso são utilizados os conceitos de função de autocorrelação (FAC) e autocorrelação parcial (FACP), ou seja, utiliza-se os correlogramas definidos na seção 1. De modo geral, para a identificação da ordem, observa-se os comportamentos da FAC e da FACP. No quadro 3.2.1 abaixo é feito um resumo das características destas funções para os modelos AR(p), MA(q) e ARMA (p, q).

Quadro 3.2.1: Resumo das características teóricas da FAC e da FACP dos modelos  $AR(p)$ ,  $MA(q)$  e ARMA  $(p,q)$ 

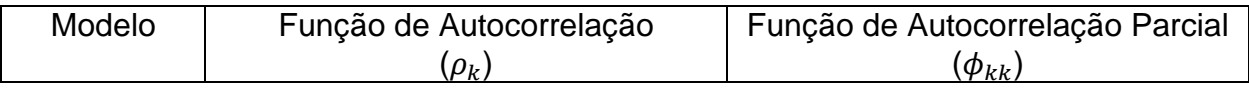

<sup>15</sup> A Função de Autocorrelação para uma série não estacionária apresenta um lento decréscimo.

| AR(p)     | Infinita<br>(Exponencial e/ou senoides<br>amortecidas)                  | Finita<br>(Corte após o lag "p")                                        |
|-----------|-------------------------------------------------------------------------|-------------------------------------------------------------------------|
| MA(q)     | Finita<br>(Corte após o lag "q")                                        | Infinita<br>(Exponencial e/ou senoides<br>amortecidas)                  |
| ARMA(p,q) | Infinita<br>(Exponencial e/ou senoides<br>amortecidas após o lag "q-p") | Infinita<br>(Exponencial e/ou senoides<br>amortecidas após o lag "p-q") |

Fonte: Zanini (2012)

De uma maneira geral, para se identificar a ordem p, de um modelo AR(p), por exemplo, observa-se se a FAC decresce e se a FACP apresenta um corte<sup>16</sup>. Se isto acontecer, o *lag* onde este corte ocorre nos fornece a ordem p (p = *lag* do corte).

Por outro lado, para um modelo MA (q) a FAC e a FACP apresentam comportamento inverso ao de um modelo puramente autorregressivo. Isto quer dizer que, para um modelo MA, a FACP decresce, e a FAC é que apresenta um corte. Da mesma forma, o *lag* onde este corte ocorre fornece a ordem q do modelo MA.

Após a identificação da ordem do modelo, é necessário obter as estimativas dos parâmetros desse modelo. A técnica utilizada para as estimativas é a da máxima verossimilhança<sup>17</sup>.

Por fim, identificado o modelo e estimados os parâmetros, faz-se os denominados testes de aderência para verificar a adequabilidade final do modelo. Nestes testes, encontram-se entre outros, testes para os resíduos e os testes de sobre fixação.

 Nos testes para os resíduos, procura-se constatar se, após elaborado o modelo, o resíduo gerado por este modelo é um ruído branco, ou seja, se o modelo foi capaz de explicar satisfatoriamente o comportamento da série de forma que o erro não apresente nenhuma estrutura de correlação. Este fato consiste num dos indicadores de eficiência explicativa do modelo.

<sup>16</sup> Geralmente nos softwares específicos para previsão, tanto o gráfico da FAC quando da FACP apresentam intervalos de significância dos *lags*. Os *lags* cujos valores da autocorrelação ultrapassam estes intervalos são ditos significantes (Goodrich & Stellwagem, 1999). Caso se observe, por exemplo, a autocorrelação de *lag* 1 significante e, a partir do *lag* 2 (inclusive), as autocorrelações estão todas dentro do intervalo, isto indica um "corte" no *lag* 1.

<sup>17</sup> Dudewicz & Mishra, 1988.

O teste de sobre fixação, por sua vez, consiste simplesmente em se gerar modelos de ordem superior ao identificado, de forma que se possa reforçar a pertinência deste.

### <span id="page-31-0"></span>**3.3.AVALIAÇÃO DO DESEMPENHO DO MODELO DE PREVISÃO**

De acordo com Zanini (2012), sabe-se que o processo de estimação de uma equação de previsão passa pela análise da estrutura de correlação dos dados históricos e da representação desta, por exemplo, através do cálculo de fatores como nível, tendência e sazonalidade. Estimados os parâmetros do modelo, o que se faz, antes de calcular as previsões, é projetar os valores históricos de forma a comparar os valores reais e os valores "ajustados". Esta comparação fornece o nível de erro de previsão gerado pelo modelo ao se projetar os dados históricos. Este nível de erro, calculado para as previsões um passo-à-frente, ou seja, um período à frente, constitui um "indicador" do desempenho preditivo do modelo para o horizonte futuro (caso não aconteçam grandes mudanças no processo gerador da série histórica).

Em síntese, a partir da comparação dos valores reais e dos valores "ajustados" pelo modelo, podem ser calculadas várias métricas para medir o desempenho. Estas medidas servem, então, para avaliar o desempenho do modelo estimado dentro da amostra de dados utilizados na modelagem. A seguir serão apresentadas algumas delas.

#### <span id="page-31-1"></span>**3.3.1. MAD (MEAN ABSOLUTE DEVIATION)**

O MAD (erro médio absoluto) é também calculado através da diferença entre valores estimados e reais para as previsões um passo-à-frente (equação (1) a seguir). Entretanto, ao contrário do MAPE, não pode ser lido em termos percentuais, mas sim na unidade de medida da variável sob interesse.

$$
MAD = \frac{\sum_{t=1}^{N} \left| Y(t) - \hat{Y}(t) \right|}{N}
$$
 (21)

Onde: Y(t) = valor da série temporal no período (t) Y  $\overset{\wedge}{Y}(t)$  = valor ajustado da série temporal para o período (t) N = total de dados utilizados (total de observações)

#### <span id="page-32-0"></span>**3.3.2. MAPE (MEAN ABSOLUTE PERCENTUAL ERROR)**

O MAPE (erro médio absoluto percentual) é calculado através da diferença entre valores estimados e reais e equivale às previsões um passo-à-frente (por exemplo, para o mês seguinte). Veja a equação (22) seguir:

$$
MAPE = \frac{\sum_{t=1}^{N} \left| Y(t) - \hat{Y}(t) \right|}{N} \times 100
$$
\n
$$
(22)
$$

Onde:

Y(t) = valor da série temporal no período (t); Y  $\hat{Y}(t)$ = valor ajustado da série temporal para o período (t); N = total de dados utilizados (total de observações).

### <span id="page-32-1"></span>**3.3.3. COEFICIENTE DE EXPLICAÇÃO AJUSTADO (R² AJUSTADO)**

O coeficiente de explicação ajustado (R² ajustado) tem interpretação similar ao coeficiente de explicação, ou seja, indica o quanto da variação total dos dados é explicada pelo modelo. Entretanto, faz-se uma correção tendo em vista a quantidade de parâmetros no modelo. Veja a equação (23) a seguir:

$$
R^{2}_{ajust} = \left(1 - \frac{\sum_{t=1}^{N} \frac{\left(Y(t) - \hat{Y}(t)\right)^{2}}{N - k}}{\sum_{t=1}^{N} \frac{\left(Y(t) - \bar{Y}\right)^{2}}{N - 1}}\right) \times 100
$$
\n(23)

Onde:

Y(t) = valor da série temporal no período (t); Y  $\overset{\wedge}{Y}(t)$  = previsão da série temporal para o período (t);  $\overline{Y}$  = média das observações (média da série temporal);  $N =$  total de dados utilizados (total de observações); k = número de parâmetros do modelo.

# <span id="page-33-0"></span>**3.3.4. ANÁLISE RECURSIVA FORA DA AMOSTRA (OUT-OF-SAMPLE ROLLING EVALUATION)**

Para seleção de um melhor método de previsão, pode ser utilizado um procedimento de análise *in-sample* e *out-of-sample*. Isto significa que parte dos dados são selecionados (por exemplo os últimos 12 meses) para validar o poder de previsão dos modelos ajustados com os dados restantes (ou seja, avalia-se o poder de previsão dos modelos dentro e fora do período amostral utilizado).

O procedimento pode envolver ainda o que se denomina de *out-of-sample rolling evaluation*, ou seja, com os mesmos parâmetros estimados para os dados passados, move-se a origem da previsão no período *out-of-sample*, fazendo-se previsões para cada origem. Caso sejam retirados os 12 últimos dados<sup>18</sup>, isto significa que serão feitas no período *out-of-sample* um total de 78 previsões (12 previsões para um passo (mês) à frente, 11 previsões para 2 passos à frente, 10 previsões para 3 passos à frente e assim sucessivamente). Pode-se definir como critério, por exemplo, que o método vencedor a ser selecionado será aquele que minimizar o MAD (*Mean Absolute Deviation*) acumulado ou erro médio absoluto acumulado fora da amostra. Para entender melhor o procedimento de *rolling evaluation* observar a figura 03 a seguir. No caso da presente monografia, será utilizado para avaliação do poder de generalização dos modelos o período de outubro de 2021 a setembro de 2022.

<sup>18</sup> Obviamente retirar os últimos dados é apenas um procedimento de análise para seleção de modelos. Para se obter as previsões desejadas, depois de feita análise *in-sample* e *out-of-sample*, os dados retirados são novamente incorporados e os parâmetros atualizados. Foi dado como exemplo a retirada dos últimos 12 dados o que geraria um total de 78 previsões fora da amostra. Entretanto, este "período de corte" pode ser definido de acordo com cada problema. Como exemplo, se são retirados os últimos 6 dados, geram-se 21 previsões fora da amostra.

<span id="page-34-0"></span>

|               |            |     |            |            |     |            | <b>HORIZONTE</b> |            |            |            |     |            |            |
|---------------|------------|-----|------------|------------|-----|------------|------------------|------------|------------|------------|-----|------------|------------|
|               |            | OUT | <b>NOV</b> | <b>DEZ</b> | JAN | <b>FEV</b> | <b>MAR</b>       | <b>ABR</b> | <b>MAI</b> | <b>JUN</b> | JUL | <b>AGO</b> | <b>SET</b> |
|               |            | A   | A          | A          | A   | A          | A                | A          | A          | A          | A   | A          | A          |
|               | <b>SET</b> | F   | F          | F          | F   | F          | F                | F          | F          | F          | F   | F          | F          |
|               | OUT        | A   | F          | F          | F   | F          | F                | F          | F          | F          | F   | F          | F          |
|               | <b>NOV</b> | A   | A          | F          | F   | F          | F                | F          | F          | F          | F   | F          | F          |
|               | <b>DEZ</b> | A   | A          | A          | F   | F          | F                | F          | F          | F          | F   | F          | F          |
| <b>ORIGEM</b> | <b>JAN</b> | A   | A          | A          | A   | F          | F                | F          | F          | F          | F   | F          | F          |
|               | <b>FEV</b> | A   | A          | A          | A   | A          | F                | F          | F          | F          | F   | F          | F          |
|               | <b>MAR</b> | A   | A          | A          | A   | A          | A                | F          | F          | F          | F   | F          | F          |
|               | <b>ABR</b> | A   | A          | A          | A   | A          | A                | A          | F          | F          | F   | F          | F          |
|               | <b>MAI</b> | A   | A          | A          | A   | A          | A                | A          | A          | F          | F   | F          | F          |
|               | <b>JUN</b> | A   | A          | A          | A   | A          | A                | A          | A          | A          | F   | F          | F          |
|               | JUL        | A   | A          | A          | A   | A          | A                | A          | A          | A          | A   | F          | F          |
|               | <b>AGO</b> | A   | A          | A          | A   | A          | A                | A          | A          | A          | A   | A          | F          |

Figura 3: Procedimento de out-of-sample rolling evaluation

Fonte: Elaboração própria a partir de Zanini (2012). Nota: F = Forecast e A = Actual.

Obtidas as previsões *out-of-sample*, várias métricas de desempenho podem ser calculadas como, por exemplo, o MAPE e o MAD para cada horizonte de previsão e estas mesmas estatísticas acumuladas. Como apresentado anteriormente, serão analisados o Método de Amortecimento Exponencial (MAE) e o Método de Box & Jenkins (MBJ). Atenta-se que neste trabalho será selecionado como melhor método aquele que minimizar o MAD acumulado fora da amostra usando-se 12 meses como período de avaliação. Desta forma serão geradas 78 previsões conforme pode ser observado na Figura 3. O período de avaliação será de outubro de 2021 a setembro de 2022.

É importante ressaltar que, selecionado o melhor método de acordo com o critério previamente estabelecido, incorpora-se novamente os dados retirados à amostra, atualiza-se os parâmetros e faz-se as projeções. Em síntese, a análise *insample* e *out-of-sample* é apenas um procedimento que visa definir o melhor dentre dois ou mais métodos de previsão.

### <span id="page-35-1"></span>**4. ANÁLISE DE DADOS E RESULTADOS**

Para a execução das projeções, os dados da Padaria Luzitana foram concedidos pela própria empresa. Foram considerados sessenta e nove dados mensais de receita que figuram entre janeiro de 2017 e setembro de 2022.

## <span id="page-35-2"></span>**4.1.COMPETIÇÃO DE MÉTODOS**

Para chegar ao resultado da competição de métodos foi realizada uma análise recursiva fora da amostra. Foram estimados um modelo de Holt-Winters e um ARIMA (0, 1, 1) (1, 0, 0) com transformação logarítmica. O método vencedor foi aquele que minimizou o MAD acumulado fora da amostra. Nas 78 previsões geradas fora da amostra, o MAE teve um MAD de R\$ 59.933,00, conforme pode ser observado na Tabela 1. Já o MBJ apresentou um MAD de R\$ R\$ 77.066,00, vide Tabela 2. Dessa forma, o método vencedor é o Método de Amortecimento Exponencial (MAE).

<span id="page-35-0"></span>

| H              | N              | <b>MAD</b> | <b>MAD</b><br><b>ACUMULADO</b> | <b>MAPE</b> | <b>MAPE</b><br><b>ACUMULADO</b> |
|----------------|----------------|------------|--------------------------------|-------------|---------------------------------|
|                | 12             | 40.881     | 40.881                         | 4,1         | 4,1                             |
| $\overline{2}$ | 11             | 46.745     | 43.685                         | 4,7         | 4,4                             |
| 3              | 10             | 53.438     | 46.641                         | 5,3         | 4,6                             |
| 4              | 9              | 58.864     | 49.260                         | 5,8         | 4,9                             |
| 5              | 8              | 68.574     | 52.350                         | 6,8         | 5,2                             |
| 6              | 7              | 72.901     | 54.874                         | 7,1         | 5,4                             |
|                | 6              | 75.972     | 56.883                         | 7,4         | 5,6                             |
| 8              | 5              | 74.795     | 58.200                         | 7,2         | 5,7                             |
| 9              | 4              | 71.335     | 58.930                         | 6,9         | 5,8                             |
| 10             | 3              | 63.184     | 59.100                         | 6,0         | 5,8                             |
| 11             | $\overline{2}$ | 66.232     | 59.285                         | 6,3         | 5,8                             |
| 12             |                | 109.819    | 59.933                         | 10,3        | 5,9                             |

Tabela 1: Análise Recursiva Fora da Amostra – Resultados do MAE

Fonte: Elaborado pelo próprio autor. Nota: Em que H é o horizonte e N é a quantidade de previsões.

<span id="page-36-0"></span>

| Η              | N  | <b>MAD</b> | <b>MAD</b><br><b>ACUMULADO</b> | <b>MAPE</b> | <b>MAPE</b><br><b>ACUMULADO</b> |
|----------------|----|------------|--------------------------------|-------------|---------------------------------|
|                | 12 | 39.625     | 39.625                         | 3,9         | 3,9                             |
| $\overline{2}$ | 11 | 50.544     | 44.847                         | 5,0         | 4,5                             |
| 3              | 10 | 61.856     | 50.001                         | 6,1         | 5,0                             |
| 4              | 9  | 72.445     | 54.811                         | 7,1         | 5,4                             |
| 5              | 8  | 87.947     | 60.113                         | 8,6         | 5,9                             |
| 6              | 7  | 106.655    | 65.828                         | 10,4        | 6,5                             |
|                | 6  | 105.888    | 69.644                         | 10,2        | 6,8                             |
| 8              | 5  | 103.730    | 72.150                         | 10,0        | 7,1                             |
| 9              | 4  | 103.395    | 73.886                         | 10,0        | 7,2                             |
| 10             | 3  | 105.824    | 75.163                         | 10,1        | 7,3                             |
| 11             | 2  | 113.921    | 76.170                         | 10,8        | 7,4                             |
| 12             |    | 146.080    | 77.066                         | 13,7        | 7,5                             |

Tabela 2: Análise Recursiva Fora da Amostra – Resultados do MBJ

Fonte: Elaborado pelo próprio autor. Nota: Em que H é o horizonte e N é a quantidade de previsões.

Em síntese, a partir da análise das tabelas 1 e 2, através do critério adotado neste trabalho, o método considerado vencedor foi o MAE. A partir deste resultado, os dados utilizados para avaliação do modelo são novamente incorporados na amostra, os parâmetros são atualizados e as previsões calculadas pela equação de previsão.

#### <span id="page-36-1"></span>**4.2.RESULTADOS**

O método vencedor e que será utilizado para as previsões implica na estimação do Modelo de Holt-Winters. Foram estimados os parâmetros sazonalidade de cada mês, conforme pode-se observar na Tabela 3. O maior parâmetro observado é o do mês de dezembro (1,06849), mês de maior alta no faturamento devido às festas de fim de ano, trazendo um incremento de cerca de 7% na receita da empresa. Importante lembrar que este fator entra multiplicando a equação de previsão (ver equação 18).

<span id="page-37-0"></span>

| <b>PERÍODO</b>                       | <b>FATORES SAZONAIS</b> |         |         |
|--------------------------------------|-------------------------|---------|---------|
| JAN - MAR                            | 0,98832                 | 0,94752 | 0,97342 |
| ABR - JUN                            | 0,98916                 | 0,99695 | 0,96761 |
| <b>JUL-SET</b>                       | 1,01054                 | 1,02631 | 1,00585 |
| OUT - DEZ                            | 1,02868                 | 1,00267 | 1,06849 |
| Fonte: Elaborado pelo próprio autor. |                         |         |         |

Tabela 3: Fatores Sazonais

Para a estimação do parâmetro de nível foi dado um peso menor para o presente do que para o passado (0,34269 para o presente e 0,65731 para o passado). Na Tabela 4 é possível encontrar os parâmetros de nível, de R\$ 1.038.186,00, de tendência de R\$ 2.497,40 e o parâmetro de sazonalidade do mês de outubro, 1,02868. Dessa forma, o cálculo do faturamento de outubro se dá por:

<span id="page-37-1"></span> $$ 

Tabela 4: Estimação Paramétrica

|                     |           | COMPONENTE   PARÂMETROS   HIPERPARÂMETROS |
|---------------------|-----------|-------------------------------------------|
| <b>NIVEL</b>        | 1.038.200 | 0,34269                                   |
| <b>TENDÊNCIA</b>    | 2.497,40  | 0,00976                                   |
| <b>SAZONALIDADE</b> | 1,02868   | 0,23459                                   |
|                     |           |                                           |

Fonte: Elaborado pelo próprio autor.

Quanto ao desempenho preditivo, importante ressaltar que o modelo utilizado tem um poder de explicação de 68,21%, ou seja, explica 68,21% da evolução de faturamento. O modelo também tem um MAPE de 3,48%, ou seja, ao projetar o mês seguinte, há um erro de cerca de 3,5% para baixo ou para cima.

A Tabela 05 traz os faturamentos previstos para os próximos 15 meses, de outubro de 2022 a dezembro de 2023. É possível analisar os limites inferiores e superiores de faturamento mês a mês. A probabilidade de o faturamento real da Padaria Luzitana figurar entre esses dois limites é de 95%.

| Mês          | Limite<br>Inferior | Previsão  | Limite<br>Superior |  |  |
|--------------|--------------------|-----------|--------------------|--|--|
| out/22       | 967.999            | 1.070.530 | 1.173.061          |  |  |
| nov/22       | 939.921            | 1.045.970 | 1.152.020          |  |  |
| dez/22       | 999.839            | 1.117.299 | 1.234.758          |  |  |
| jan/23       | 919.668            | 1.035.928 | 1.152.189          |  |  |
| fev/23       | 877.660            | 995.531   | 1.113.403          |  |  |
| mar/23       | 900.852            | 1.025.174 | 1.149.496          |  |  |
| abr/23       | 914.265            | 1.044.227 | 1.174.189          |  |  |
| mai/23       | 919.997            | 1.054.932 | 1.189.867          |  |  |
| jun/23       | 889.131            | 1.026.307 | 1.163.483          |  |  |
| jul/23       | 930.235            | 1.074.369 | 1.218.504          |  |  |
| ago/23       | 944.334            | 1.093.694 | 1.243.054          |  |  |
| set/23       | 922.252            | 1.074.398 | 1.226.543          |  |  |
| out/23       | 943.836            | 1.101.358 | 1.258.881          |  |  |
| nov/23       | 916.184            | 1.076.019 | 1.235.854          |  |  |
| dez/23       | 981.697            | 1.149.320 | 1.316.943          |  |  |
| دمد ما ما ۳۱ |                    |           |                    |  |  |

<span id="page-38-0"></span>Tabela 5: Previsões de Faturamento (em R\$) – Intervalo de Confiança de 95%

Fonte: Elaborado pelo próprio autor.

Conforme dito anteriormente, a previsão calculada para o mês de outubro é de R\$1.070.530, entretanto pode-se dizer que há 95% de chances desta previsão estar entre R\$967.999 e R\$1.173.061. Atenta-se que esta é uma das vantagens de se trabalhar com modelos estatísticos de previsão, ou seja, não é gerado apenas um número – a previsão – mas um intervalo de confiança que contém determinada probabilidade para esta previsão. A previsão não é pontual, mas sim probabilística.

Conforme pode-se observar no Gráfico 1, há uma tendência de crescimento no faturamento desde o ano de 2017. A Tabela 6 mostra que até o ano de 2019, período pré pandêmico, o crescimento médio foi de 7,17%. Os anos de 2020 e 2021 marcaram um crescimento pequeno e negativo, respectivamente, devido ao *lockdown* causado pela pandemia de COVID-19. Já no ano de 2022 pode-se perceber um crescimento acima da média antes registrada, seguido do ano de 2023 em que o crescimento é estabilizado num nível mais baixo.

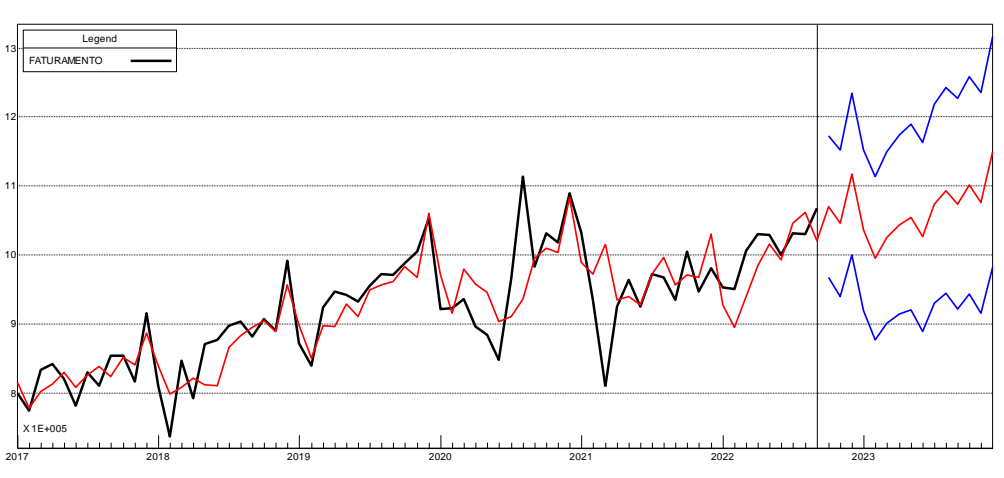

Gráfico 1: Tendência de Crescimento de Faturamento

Fonte: Elaborado pelo próprio autor.

| Ano                                  | Faturamento | Variação<br>% anual |  |  |  |
|--------------------------------------|-------------|---------------------|--|--|--|
| 2017                                 | 9.934.563   |                     |  |  |  |
| 2018                                 | 10.408.752  | 4,77%               |  |  |  |
| 2019                                 | 11.405.145  | 9,57%               |  |  |  |
| 2020                                 | 11.613.387  | 1,83%               |  |  |  |
| 2021                                 | 11.398.921  | $-1,85%$            |  |  |  |
| 2022                                 | 12.334.443  | 8,21%               |  |  |  |
| 2023                                 | 12.751.259  | 3,38%               |  |  |  |
| Eonto: Elaborado polo próprio quitor |             |                     |  |  |  |

<span id="page-39-0"></span>Tabela 6: Faturamento e Variação Percentual Anual

Fonte: Elaborado pelo proprio autor.

Com os resultados obtidos, os proprietários da Padaria Luzitana têm a possibilidade de analisar seus faturamentos futuros estimados e assim programar a quitação de despesas e o gasto com investimentos necessários, tendo mais segurança ao tomarem as ações para um planejamento financeiro mais assertivo.

Atenta-se, portanto, que a utilização de métodos estatísticos de análise de séries de tempo permite gerar as previsões através de critérios objetivos. Obviamente esta previsão obtida através de uma equação matemática serve como suporte à decisão, mas ressalta-se ser imprescindível a análise e a experiência do planejador sobre o próprio negócio. A expertise sobre o mercado em que se está inserido não deve ser desconsiderado.

Por fim, é importante salientar que a análise feita sobre a série de dados de faturamento pode ser feita obviamente para qualquer série de fluxo financeiro de interesse da empresa, como as séries de custos, por exemplo. Isto significa que todo

o planejamento financeiro e orçamentário pode ser feito com o auxílio da estimação de modelos estatísticos de previsão.

#### <span id="page-41-0"></span>**5. CONCLUSÃO**

Este trabalho teve como finalidade estudar e aplicar os conceitos de métodos de análise de dados medidos no tempo aplicados ao planejamento financeiro. Para este fim, foi realizado um estudo de caso sobre os dados de faturamento de uma padaria situada no município de Além Paraíba (MG) com o objetivo de evidenciar a importância de um planejamento financeiro eficaz para atingir um futuro próspero e com minimização das incertezas. Para isso foram utilizadas técnicas de projeção com dados fornecidos pela empresa. Assim, o objetivo desta monografia foi de fazer as projeções a partir das informações históricas, por meio de métodos de análise estatístico-matemática da receita total (faturamento) da Padaria Luzitana, utilizando dados de janeiro de 2017 a setembro de 2022. As projeções têm o propósito de dar suporte à elaboração de um planejamento financeiro correto para a organização.

Isto posto, com embasamento nos conceitos de planejamento financeiro e na situação da empresa em questão, fez-se uma competição entre dois métodos de projeção para utilizar aquele que minimizasse o MAD acumulado fora da amostra. O vencedor, o Método de Amortecimento Exponencial (MAE), foi o método mais assertivo para auxiliar a construção de uma previsão de faturamento para os 15 meses seguintes com o objetivo de fornecer informações que possam ser utilizadas na criação de um planejamento posterior.

Na análise dos dados de receitas pelo Método de Holt-Winters concluiu-se que há uma tendência de crescimento anual com alguma sazonalidade. Pode-se observar, por exemplo, um incremento do faturamento do mês de dezembro. É possível também observar uma queda no percentual de crescimento nos anos em que se instaurou a pandemia de COVID-19 (2020 e 2021), mas também a retomada do crescimento das receitas nos meses analisados do ano de 2022.

Um outro resultado interessante deste trabalho foi o de evidenciar que as previsões probabilísticas não são apenas um número, mas são obtidas na forma de um intervalo de confiança que fornece determinada probabilidade (em geral de 95%) do faturamento estar entre um limite inferior e um limite superior. Este resultado pode perfeitamente, por exemplo, permitir a análise dos limites na forma de cenários. Isto é, o limite inferior poderia ser adotado como um cenário "pessimista", a previsão com um cenário "esperado" e o limite superior como um cenário "otimista".

É importante constatar a relevância das projeções de modelos de previsão para ajudar na elaboração do planejamento financeiro da empresa, visto que esses dão clareza quanto aos futuros faturamentos e norteiam os proprietários quanto aos gastos que podem comprometer seus resultados.

Também deve-se considerar que as projeções aqui feitas não devem ser observadas de forma isolada, uma vez que o planejamento financeiro do empreendimento é muito mais amplo e complexo do que apenas o estudo sobre o faturamento. Nas circunstâncias empresariais existem diversos fatores que motivam decisões para o planejamento financeiro como as despesas fixas e variáveis, os investimentos em melhorias, o fluxo de caixa livre e vários outros.

Sendo tão ampla a lista de fatores que podem interferir no planejamento financeiro, é uma sugestão para trabalhos futuros, uma projeção dos variados tipos de despesa que compõe o demonstrativo de resultados da empresa bem como os lucros alcançados pela operação. Com a combinação de estimações de diferentes dados históricos é possível obter resultados que levem a um planejamento financeiro mais fidedigno e próximo à realidade da padaria. Uma outra sugestão seria, por exemplo, aprimorar o método utilizado, fazendo-se uma análise de eventos para captar o efeito de eventos como a pandemia.

Por fim, é possível dizer que este trabalho contribui para o processo de planejamento financeiro da Padaria Luzitana ao passo que estima valores próximos para o faturamento utilizando critérios objetivos quando realiza análises estatísticas e matemáticas com base em dados históricos realizados.

### **REFERÊNCIAS BIBLIOGRÁFICAS:**

ABIP. Indicadores Janeiro a Maio 2022. Disponível em: <https://www.abip.org.br/site/wp-content/uploads/2022/09/EBOOK\_-\_IDEAL\_-

\_INDICADORES\_JANEIRO\_A\_MAIO\_2022\_-\_BR.pdf>. Acesso em: outubro, 2022.

- ABIP. O mercado de panificação e a pandemia. Disponível em: <https://www.abip.org.br/site/o-mercado-da-panificacao-e-a-pandemia/>. Acesso em: outubro, 2022.

- ABIP. Quem quer pão? Setor de panificação movimenta R\$ 105 bilhões por ano no Brasil. Disponível em: <https://www.abip.org.br/site/33702-2/>. Acesso em: outubro, 2022.

- BREALEY, Richard A.; MYERS, Stewart. Principles of Corporate Finance. Estados Unidos da América: McGraw-Hill, 1992.

- DUDEWICZ, E.J.; MISHRA, S.N.. Modern Mathematical Statistics. Wiley, 1988.

- FALLER; Lisiane P.; DE ALMEIDA, Martinho I. Planejamento por cenários: preparando pequenas empresas do varejo de moveis planejados para um futuro competitivo. Revista de Administração, v. 49, n. 1.

FPSB. About Financial Planning. Disponível em: <https://www.fpsb.org/about-financial-planning/>. Acesso em: outubro, 2022.

- FPSB. Financial Planning Process. Disponível em: <https://www.fpsb.org/about-financial-planning/financial-planning-process/>. Acesso em: outubro, 2022.

- GITMAN, Lawrence J. Princípios da administração financeira. São Paulo: Habra, 1997.

- GOODRICH, R.L.; STELLWAGEN, E.A.. Forecast Pro for Windows. Business Forecast Systems, 1999.

Systems, 1999.

- LEMES JÚNIOR, Antônio B.; RIGO, Cláudio M.; CHEROBIM, Ana Paula M. Administração financeira: princípios, fundamentos e práticas. Rio de Janeiro: Elsevier, 2010.

- LUCION, Carlos E. R. Planejamento financeiro. Santa Maria, 2005.

- MAINI, Anibal; HORTA, Pedro. Criando experiências lucrativas. São Paulo: Gente, 2021.

- MINISTÉRIO DA ECONOMIA. Mapa de empresas. Disponível em: <https://www.gov.br/empresas-e-negocios/pt-br/mapa-de-empresas>. Acesso em: outubro, 2022.

- MONTGOMERY, Douglas C.; JOHSON, Lynwood A. Forecasting and Time Series Analysis. New York: 1990.

- OI MENU. Crescimento do delivery no Brasil em 2021. Disponível em: <https://www.oimenu.com.br/blog/tecnologia-e-tendencias/crescimento-deliverybrasil>. Acesso em: outubro, 2022.

- Partner Consulting. Estratégia e Planejamento Financeiro. Disponível em: < https://partnerconsulting.com.br/?produto=estrategia-e-planejamento-financeiro>. Acesso em: outubro, 2022.

- ROSS, Sthephen A.; WESTERFIELD, Randolph W.; JORDAN, Bradford D. Fundamentals of corporate finance. Estados Unidos da América: McGraw-Hill, 2015.

- WESTON, J. Fred; BRIGHAM, Eugene F. Fundamentos da administração financeira. São Paulo: Makron Books, 2000.]

- ZANINI, Alexandre. Modelos de Previsão para Séries Temporais. Material Didático. Juiz de Fora, 2012.